## Paperless Meetings

Margot Rohan – Democratic Services Tenant & Leaseholder Panel January 2017

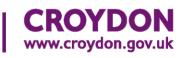

### Accessing the papers online

Link: www.croydon.gov.uk/meetings

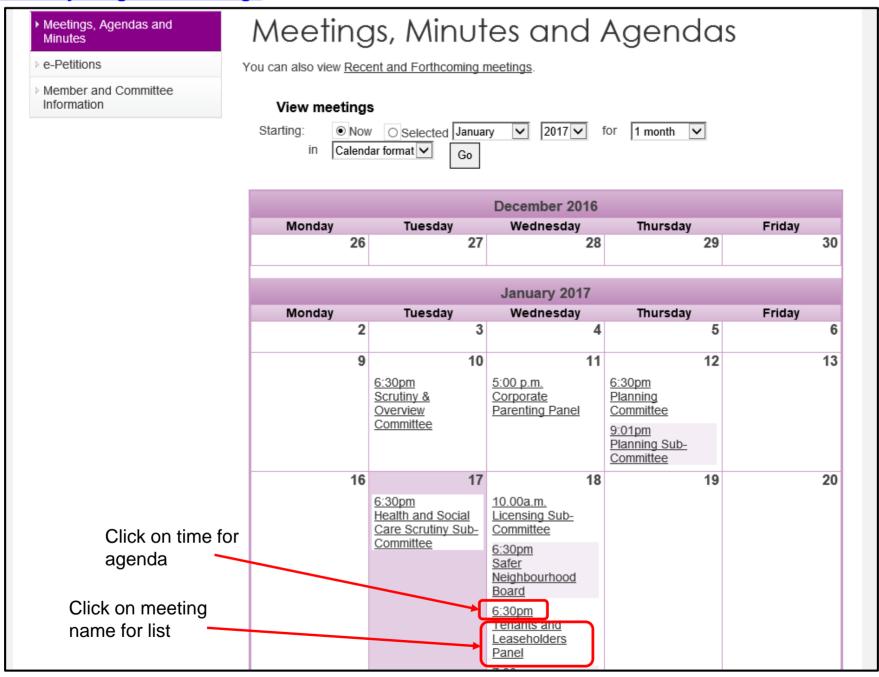

#### Accessing on a mobile device

Link: http://secure.croydon.gov.uk/akscroydon/mobile

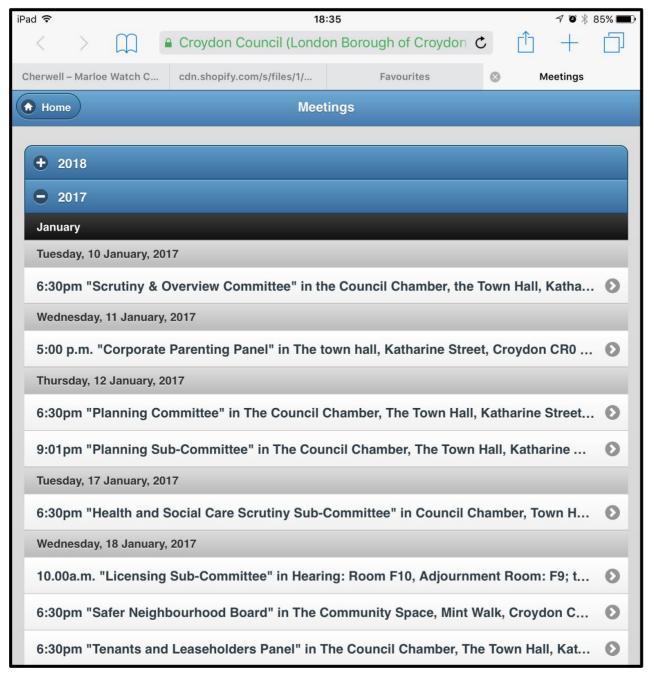

### Today's Agenda

#### Meetings, Agendas and Minutes

- e-Petitions
- Member and Committee Information

#### View Tenants and Leaseholders Panel Agenda

Date: Wednesday 18th January 2017 Time: 6:30pm

Place: The Council Chamber, The Town Hall, Katharine Street, Croydon CR0 1NX

Invitees: Councillors Lynne Hale, Maddie Henson, Oliver Lewis, Dudley Mead, Michael Neal,

Joy Prince and Manju Shahul-Hameed

Contact: MARGOT ROHAN

Position: Senior Members Services Manager

Tel No: 020 8726 6000 extn.62564

Email Address: <u>margot.rohan@croydon.gov.uk</u>

Download attachments

Click on link to download pdf

COMPLETE AGENDA PAPERS for printing, with page numbers and bookmarks when viewed online or in pdf application

Item Description

#### AGENDA - PARTA

- Welcome and Introductions
- Apologies for Absence

# Download to pdf app (e.g.Adobe Acrobat)

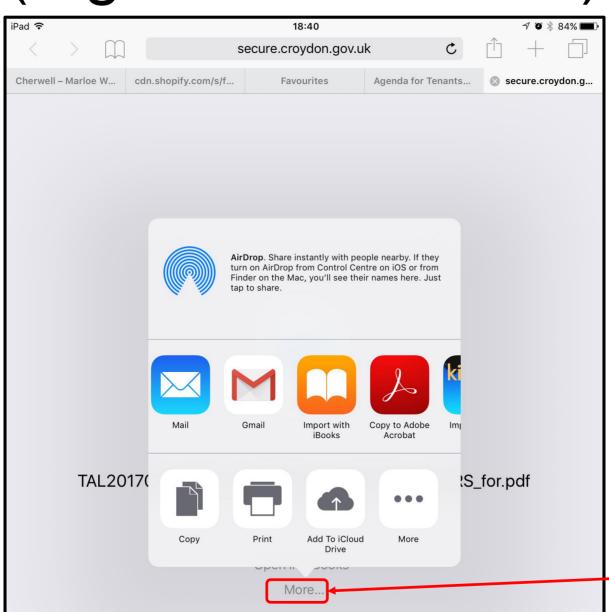

Click on 'More' and select Adobe Acrobat

### Agenda with bookmarks

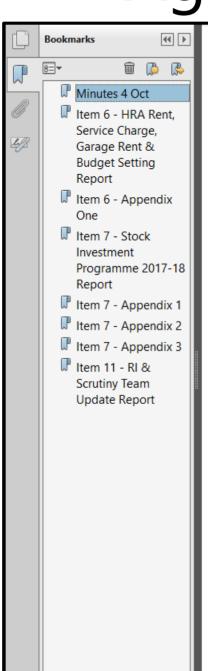

#### TENANTS AND LEASEHOLDERS PANEL

To: Councillors Lynne Hale, Maddie Henson, Oliver Lewis, Dudley Mead, Michael Neal, Joy Prince and Manju Shahul-Hameed

A meeting of the TENANTS AND LEASEHOLDERS PANEL will be held on Wednesday 18th January 2017 at 6:30pm, in The Council Chamber, The Town Hall, Katharine Street, Croydon CR0 1NX.

JACQUELINE HARRIS-BAKER
Acting Council Solicitor and Acting
Monitoring Officer
London Borough of Croydon
Bernard Weatherill House
8 Mint Walk, Croydon CR0 1EA

MARGOT ROHAN
Senior Members Services Manager
020 8726 6000 extn.62564
margot.rohan@croydon.gov.uk
www.croydon.gov.uk/agenda
10 January 2017

#### **AGENDA - PART A**

- 1. Welcome and Introductions
- 2. Apologies for Absence
- 3. Disclosure of Interest

In accordance with the Council's Code of Conduct and the statutory provisions of the Localism Act, Members and co-opted Members of the Council are reminded that it is a requirement to register disclosable pecuniary interests (DPIs) and gifts and hospitality in excess of £50. In

#### Bookmarks

Select this

for adding

notes

Laptop/PC

#### iPad/Tablet

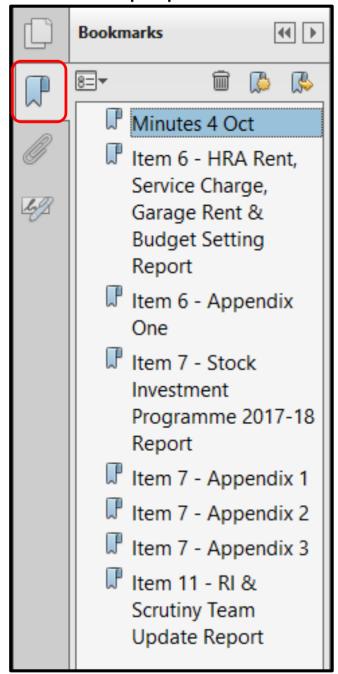

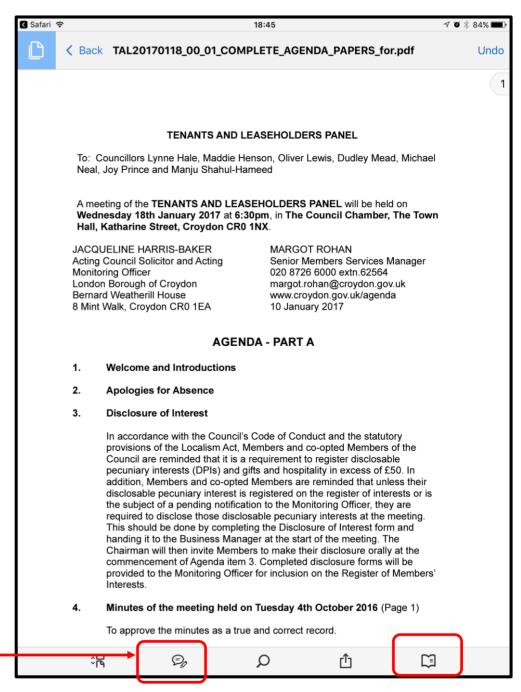

### Annotating on pdfs

pecuniary interests (DPIs) and gifts and hospitality in excess of £50. In addition, Members and co-opted Members are reminded that unless their disclosable pecuniary interest is registered on the register of interests or is the subject of a pending notification to the Monitoring Officer, they are required to disclose those disclosable pecuniary interests at the meeting. This should be done by completing the Disclosure of Interest form and handing it to the Business Manager at the start of the meeting. The Chairman will then invite Members to make their disclosure orally at the commencement of Agenda item 3. Completed disclosure forms will be provided to the Monitoring Officer for inclusion on the Register of Members' Interests.

4. Minutes of the meeting held on Tuesday 4th October 2016 (Page 1)

To approve the minutes as a true and correct record.

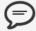

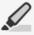

끅

T

Γ

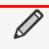

B

A verbal report from Mark Meehan (Director of Housing Need).

9. 'Paperless' Meetings

Margot Rohan (Senior Members' Services Manager, Democratic Services) will explain how the Council is encouraging online access and reducing printing

10. Feedback

### Annotating on pdfs

pecuniary interests (DPIs) and gifts and hospitality in excess of £50. In addition, Members and co-opted Members are reminded that unless their disclosable pecuniary interest is registered on the register of interests or is the subject of a pending notification to the Monitoring Officer, they are required to disclose those disclosable pecuniary interests at the meeting. This should be done by completing the Disclosure of Interest form and handing it to the Business Manager at the start of the meeting. The Chairman will then invite Members to make their disclosure orally at the commencement of Agenda item 3. Completed disclosure forms will be

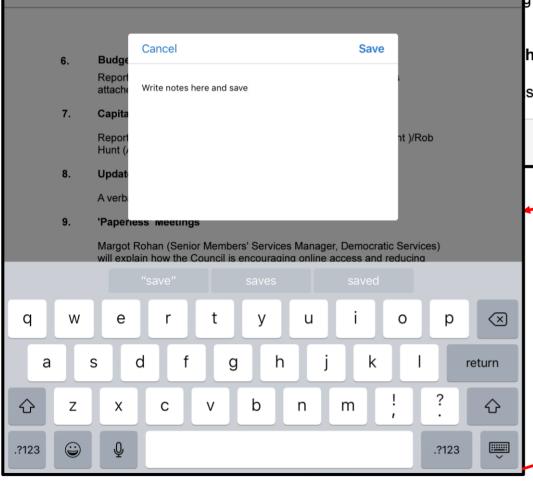

held on Tuesday 4th October 2016 (Page 1)
s a true and correct record.

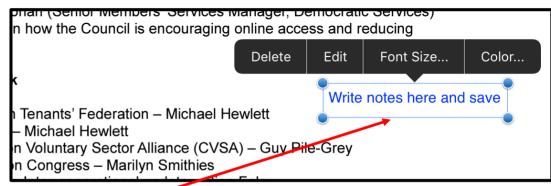